**Download best Photoshop brushes 2020**

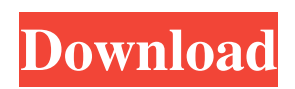

## **Download Brush Tool Photoshop Cc Crack + For Windows [Latest]**

Additional use of Photoshop as a graphics program is limited to the Adobe Photoshop Elements package, the name for the free, less sophisticated application that works with PDF files. In this article, we will discuss the following: What is a pixel? How do pixels get on your computer screen? How can you see them? How can you edit them? How can you save them? What is a pixel? Before we go into detail about how Photoshop uses pixels, we need to know what is a pixel. A pixel is a tiny square, 1/300th of an inch in size, that is the smallest unit of the digital realm. Once a pixel is created, it cannot be enlarged or reduced. By contrast, a raster image (basically, a picture like this one) can be enlarged and reduced and can be printed as large as desired. For example, here are two screenshots of the same house, taken a year apart. The second screenshot is printed on a sheet of paper and enlarged to show the differences. Because Photoshop takes raster images as the source, it has no problem with, for example, enlarging parts of the image (like I did here), and, therefore, the "reduction" does not show. In the above example, the building and the roof were built for a different size, so the roof area got smaller. Once a pixel is created, it cannot be enlarged or reduced. How can you see them? Most computer screens have a pixel-based resolution -- for example, 1024 x 768. The pixel may not be square, but it is an exact square on the screen. Pixels cannot be seen at a distance with the human eye, but on a computer screen, they can be seen. On a computer screen, a pixel is always represented by a dot. However, if you enlarge or print an image, you will see individual dots that look like the background house in the photo above. How can you edit them? If you want to use Photoshop to do any kind of image editing on the fly, you need to know how Photoshop divides objects into a pixel-based image. Photoshop uses RGB color data as pixels -- Red, Green, and Blue. In the image below, the Bigger circle is red, the smaller circle is blue and the middle circle is green. What's that? If you

#### **Download Brush Tool Photoshop Cc For Windows (April-2022)**

Image credit: Adobe This list includes the current alternatives to Photoshop and will be updated with new free options. This is a comprehensive list of tools for better web design, web development, social media, graphics, videos, and photo editing. Note: All tools are free to use and rely on open-source software. Free Website Design, Web and Graphic Design Tools Optimized for setting up website, logos, templates, and more. However, some of the design elements can be used for other projects, like website mockups. Available: Free Elements: Dedicated to GIMP (Pixel-based image editor), You can use a variety of filters to colorize images, crop and resize an image, apply effects to a photo, etc. Available: Free Elements: Logo maker is a web-based tool for logo makers. Available: Free Elements: Elements Layers is a free alternative to the powerful Photoshop. It's mostly used for logo design. Available: Free Elements: Here's a collection of useful image editors and utilities. Available: Free Elements: These are the best website design tools for designers, startups, and small businesses. Available: Free Elements: ColorFabb is a web-based color-grading tool for creating layered PSD files. Available: Free Elements: Design ideas for web/blog Available: Free Elements: Creating videos and images online for free. Available: Free Elements: The most popular design program at the moment. Available: Free Elements: The popular alternative to Adobe Photoshop. Available: Free Elements: Adobe's web tool for free users. Available: Free Elements: Camouflage Photoshop and shape-mask. Available: Free Elements: Pixel Bender is a web app which allows you to tweak color, blur, and resize images. Available: Free Elements: Responsive web design tool. 05a79cecff

### **Download Brush Tool Photoshop Cc With Registration Code**

We'd like to know what you think of our new power-saving plans. We are offering two new packages that can help save you money, save you power and cut your energy bill. Here's a look at the details: Affordable Energy Our \$70.20/month plan includes average monthly usage based on 35% of a typical home in today's market. That translates into 6 monthly electric bills in the \$50-\$60 range. This plan includes fixed monthly usage charges as well as fixed electrical charges which equals overall monthly savings of over \$35 dollars. Our Energy Manager will contact you with your usage and will let you know how much you will pay each month. Simply sign up for a plan and you are on your way to lower monthly bills. Our \$43.80/month plan offers average monthly usage based on 25% of a typical home in today's market. This translates into 3 monthly electric bills in the \$50-\$60 range. You will receive average monthly charges but we may adjust your pricing without notification to meet up to your average monthly usage. We will contact you within 30 days of your first bill and will let you know how much you will pay each month. Simply sign up for a plan and you are on your way to lower monthly bills. Each plan includes a 10-year Power Contract with a minimum usage of 2,500 kWh/ month of electricity. The plans can be changed or cancelled at any time. What our customers have to say... We used to spend \$150-190 on our monthly electric bills just a couple of years ago and we were forced to find a way to pay less and more importantly, to avoid buying power from the power company during peak usage times. We were ready for a change, and with West Coast Power, it happened overnight! Our monthly electric bills are now less than \$80- a savings of over \$100, not to mention what the saving on our power bill has done for our monthly profit margins. I have recommended to other business owners, and they have all commented the same. West Coast Power has made a difference in our business and we will definitely be staying with them for a long time to come! West Coast Power has made a tremendous difference in my business, and I have recommended them to others. Our monthly savings is much higher than with my prior provider! -- John J. DeFranzo West Coast Power has helped us lower our electric cost by 85% which

#### **What's New In Download Brush Tool Photoshop Cc?**

Erasers are used to remove a specific area of an image. There are different types of erasers, including The Fuzzy Eraser and The Healing Brush. The Magnetic Lasso is a useful tool for drawing geometric shapes and images. The Pen tool lets you draw lines, and then fill them with various colors or patterns. You can move the pen and make selections, cut shapes from an image and paste them somewhere else. The Pencil tool is used to paint with a solid color or one of various drawing effects. Once you're done, you can erase all the strokes, except the last one. The Paint Bucket tool can be used to paint with color. You can even recolor some or all the pixels in a selected area. The Pixel Tilt/Flip tool is used for rotating and scaling pixels vertically or horizontally, or reorienting them in a specific direction. The Airbrush lets you draw with paint or fine lines, a smoke effect, or a color that appears to come out of the tool. The Brush panel lets you create your own brushes, which can then be saved as a preset and used with any image. The type tool lets you create text, either on a layer or as a text layer, and even apply it to a specific area. Text filters, effects and drawing tools Videocopiers, printers, scanners or digital cameras can give you plenty of options for manipulating your images. You can adjust brightness and contrast, correct color, crop, and rotate images. Photoshop has a number of special tools for manipulating colors and adding special effects. Filter effects make it possible to change the characteristics of images. Several filters such as the Sharpen, Unsharp Mask, Vignette and others are very useful for adjusting, softening or sharpening an image. You can add a filter to an image and then adjust it. The type filter lets you create filters from standard ones, such as: Black and White, Negative, Sepia, Cross Process, Sepia Tone, Glow, Soft Focus and others. Color overlay lets you add or subtract a color. There are many color selection and color replacement options. Bitmap filters let you change the color of an image using a specific palette of colors. You can use bitmap filters, such as the Watercolor, Oil, Stabilization, Posterization, Bleach, and others. The Pattern effects let you create patterns that can then be used in any filter. There are also filters called

# **System Requirements For Download Brush Tool Photoshop Cc:**

This product was designed for use with the Intel i3 Processor, (not compatible with the Intel i5 or i7). Windows 10 (64-bit) or later is recommended, Mac OS X v. 10.9 (Mavericks) or later is recommended, Android devices can be used for the example video files and instructions. Languages: English View full product details 2.0, Preview 4 Released: August 24, 2016 This product was designed for use with the Intel i3 Processor

<http://cyclades.in/en/?p=80002>

[https://www.pelhamweb.com/sites/g/files/vyhlif4856/f/file/file/2016\\_abatement\\_form.pdf](https://www.pelhamweb.com/sites/g/files/vyhlif4856/f/file/file/2016_abatement_form.pdf)

[https://www.crypto-places-directory.com/wp-content/uploads/2022/07/Backgrounds\\_for\\_Photoshop\\_at\\_FreePint.pdf](https://www.crypto-places-directory.com/wp-content/uploads/2022/07/Backgrounds_for_Photoshop_at_FreePint.pdf) [https://libertycentric.com/upload/files/2022/07/cC6o9WU9uiFkbvsUTvPb\\_01\\_686d46808a21d958840b888b3c46cc6b\\_fil](https://libertycentric.com/upload/files/2022/07/cC6o9WU9uiFkbvsUTvPb_01_686d46808a21d958840b888b3c46cc6b_file.pdf) [e.pdf](https://libertycentric.com/upload/files/2022/07/cC6o9WU9uiFkbvsUTvPb_01_686d46808a21d958840b888b3c46cc6b_file.pdf)

<https://aapanobadi.com/2022/07/01/download-photoshop-cs6-camera-pack-full-version/>

[https://hard-times.us/wp-content/uploads/2022/07/Photoshop\\_Brushes\\_\\_Patterns\\_6109\\_Free\\_Downloads.pdf](https://hard-times.us/wp-content/uploads/2022/07/Photoshop_Brushes__Patterns_6109_Free_Downloads.pdf)

<https://ceza.gov.ph/system/files/webform/resume/fyloloul107.pdf>

<https://techque.xyz/adobe-photoshop-7-0-release-date/>

<https://training.cybersecurityinstitute.co.za/blog/index.php?entryid=3740>

[https://www.iraya.ir/wp-content/uploads/2022/07/adobe\\_photoshop\\_free\\_download\\_for\\_windows\\_10\\_softonic.pdf](https://www.iraya.ir/wp-content/uploads/2022/07/adobe_photoshop_free_download_for_windows_10_softonic.pdf)

<https://myvideotoolbox.com/adobe-photoshop-lightroom-2020/>

<http://travelfamilynetwork.com/?p=20710>

<http://adjikaryafurniture.com/?p=7343>

<https://www.simonefiocco.com/index.php/2022/07/01/best-software-and-apps-to-learn-in-adobe-photoshop-and-lightroom/> <https://www.reperiohumancapital.com/system/files/webform/nerikell735.pdf>

<http://minnesotafamilyphotos.com/download-photoshop-express-on-chromebook-windows-10/>

<https://subscekingwerha.wixsite.com/fogimovi/post/adobe-photoshop-2018-18-2-1-212-free-download>

<https://southgerian.com/nik-collection-for-download/>

<https://viajacomolocal.com/wp-content/uploads/2022/07/chiraloi.pdf>

<http://jasaborsumurjakarta.com/?p=18592>